# ensenuer escuela de BIM y construcción digital

# **REVIT 2**

# UNIDAD 1. EDICIÓN MODELO PARA PRO-YECTO DE EJECUCIÓN

**Uso de elementos multicapa** en muros / suelos / techos / cubiertas y trabajo con Función. **Codificación** de materiales para mediciones. **Arreglo** de uniones, intersecciones y envolventes. Generación de elementos con **modelado in situ**. Parámetros globales.

# UNIDAD 2. INTRODUCCIÓN MODELADO DE FAMILIAS

Editor de familias VS familias in situ. Tipos de plantilla inicial de familias y categorías. Creación de geometría básica. Criterios generales y buenas prácticas. Parametrización y formulación inicial. Máscaras y líneas simbólicas. Trabajo con niveles de detalle y visibilidad. Creación de geometría con vacíos.

#### UNIDAD 3. TRABAJO BÁSICO Y AVANZADO CON MUROS CORTINA.

Tipos de muro cortina. **Muros incrustados**. **Cubierta de cristalera**. **Personalización y automatización** de muros cortina.

Creación de paneles y montantes singulares. **Usos complementarios** muros cortina.

#### UNIDAD 4. TABLAS DE PLANIFICACIÓN AVANZADAS. Tablas de para **medición de elementos**.

Tablas para **generación de leyendas**. Tablas de **cómputos de materiales**. Tabla gráfica de **planificación de pilares**. **Claves de tabla** de planificación. Tabla de **lista de planos**. Tabla de **lista de vistas**. Creación de **nuevos parámetros**, nuevos valores calculados y **parámetros combinados**. **Colocación de símbolos**. Inserción de imágenes. **Editar cabecera** de una tabla. Ajustar grafismo. Creación de **plantilla de tablas**. **Organizar las tablas** en el navegador de proyectos. **Exportación** de tablas a Excel. **Intercambio** de tablas entre proyectos.

Parámetros de proyecto.

# UNIDAD 5. INFORMACIÓN DE PARTIDA DE UN PROYECTO DE EJECUCIÓN

**Importación y vinculación** de archivos CAD / imagen / PDF. Forzados de curso. Activar y desactivar capas.

**Norte real** y Norte de proyecto.

Información de proyecto.

**Coordenadas: georreferenciación**. Punto de base, punto de reconocimiento y altura sobre el mar.

### UNIDAD 6. VISTAS AVANZADAS

**Plantilla de vistas**: creación y edición. **Detalles constructivos**. Llamadas. **Componentes de detalle y** detalle repetido con familias 2D propias. **Vistas de diseño** e importación de detalles CAD con grosores de línea. Trabajo con **subyacente y tramado**.

## UNIDAD 7. PLANOS Y AUTOMATIZACIÓN

**Planos**. Creación de cajetines y estrategias avanzadas: copia en múltiples planos, líneas invisibles, norte giratorio y leyendas activables. **Trabajo con cajas de referencia**. **Parámetros compartidos.**

### UNIDAD 8. REPRESENTACIONES 3D

**Cámaras de perspectiva**, altura ojo/destino y distancia focal.

**Personalización de vistas**. Fondo, líneas de croquis.

**Recorridos y animaciones 3D**.

**Estudios de soleamiento**. Configuración de sol y sombras. Exportar estudio solar.

# UNIDAD 9. DOCUMENTACIÓN AVANZADA.

**Edición de cotas**. **Creación de etiquetas** y leyendas para proyecto. **Organización del Navegador** de proyectos para vistas, leyendas y planos. **Personalización** de puntas de flecha y Estilos de ob-

jeto.

**Transferir normas entre proyectos**. Tipos de línea. Etiquetas y símbolos.

#### UNIDAD 10. IMPRESIÓN Y EXPORTACIÓN

Trabajo con vistas 3D para exportación. Impresión papel y PDF. Parámetros, grosores de línea.

Exportación DWG – PDF – web – Imagen – HTML.

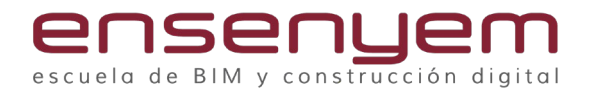

#### UNIDAD 11. INTRODUCCIÓN AL RENDERI-ZADO

Aspecto Modelizado. Instalaciones de iluminación Grupos de luces. Estampados.

## UNIDAD 12. PROCESOS POR FASES.

Creación de **fases de proyecto**. Usos de las fases de proyecto en Revit. **Filtros de fases**. Edición de grafismo. **Aplicación** de fases a vistas y tablas.

# UNIDAD 13. TRABAJO AVANZADO CON OP-CIONES DE DISEÑO.

**Creación de opciones de diseño**. Conjuntos de opciones. Edición de vistas y tablas según opción de diseño.

## UNIDAD 14. VINCULACIÓN DE MODELOS EN REVIT.

Vinculación de modelos. Copiar y supervisar. Configuración de copia y supervisión. Jerarquía de los modelos. Documentación de un modelo vinculado: vistas por anfitrión. Relación entre vínculos y grupos.